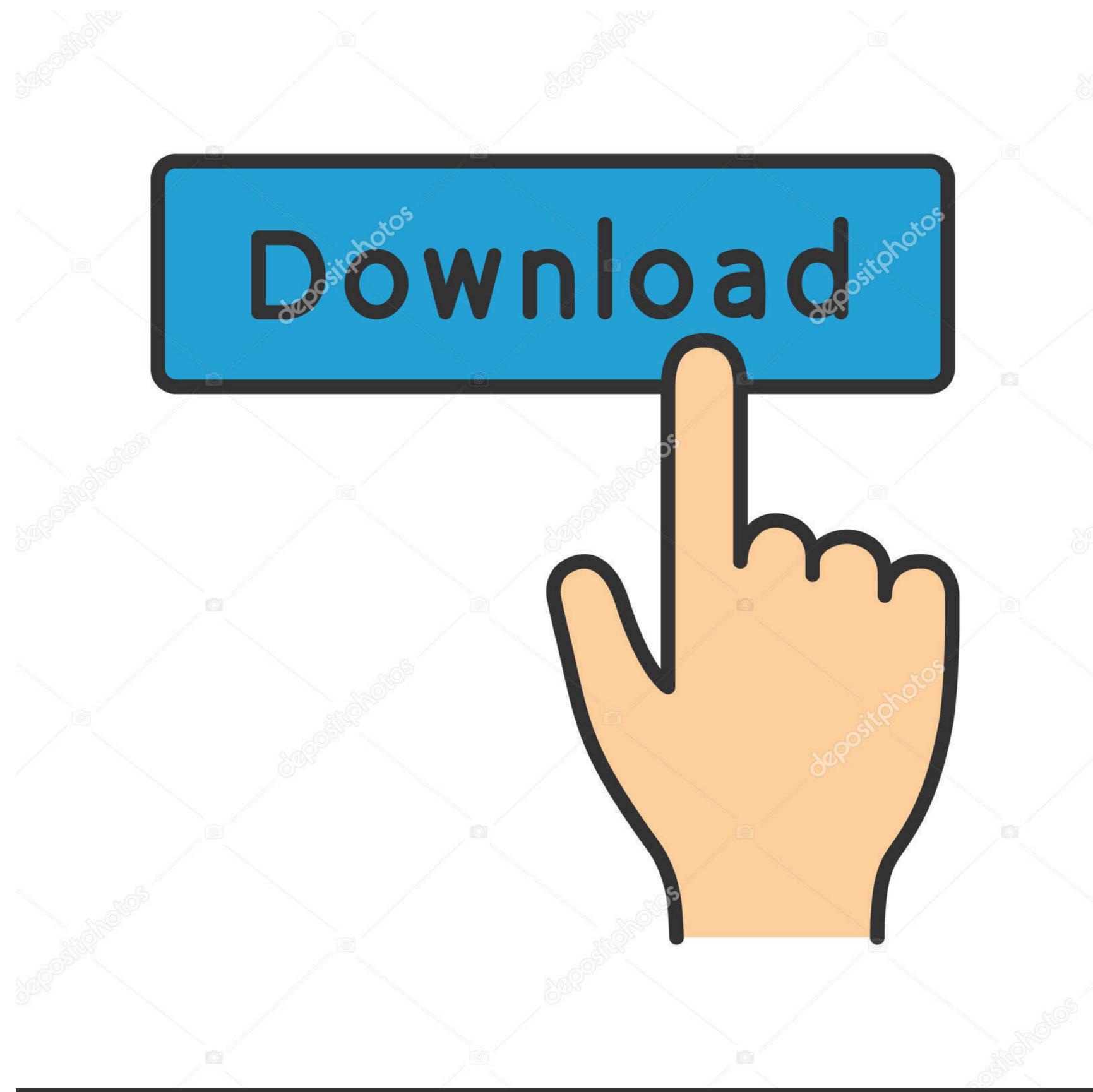

depositphotos

Image ID: 211427236

www.depositphotos.com

## <u>Unraid-vm-location</u>

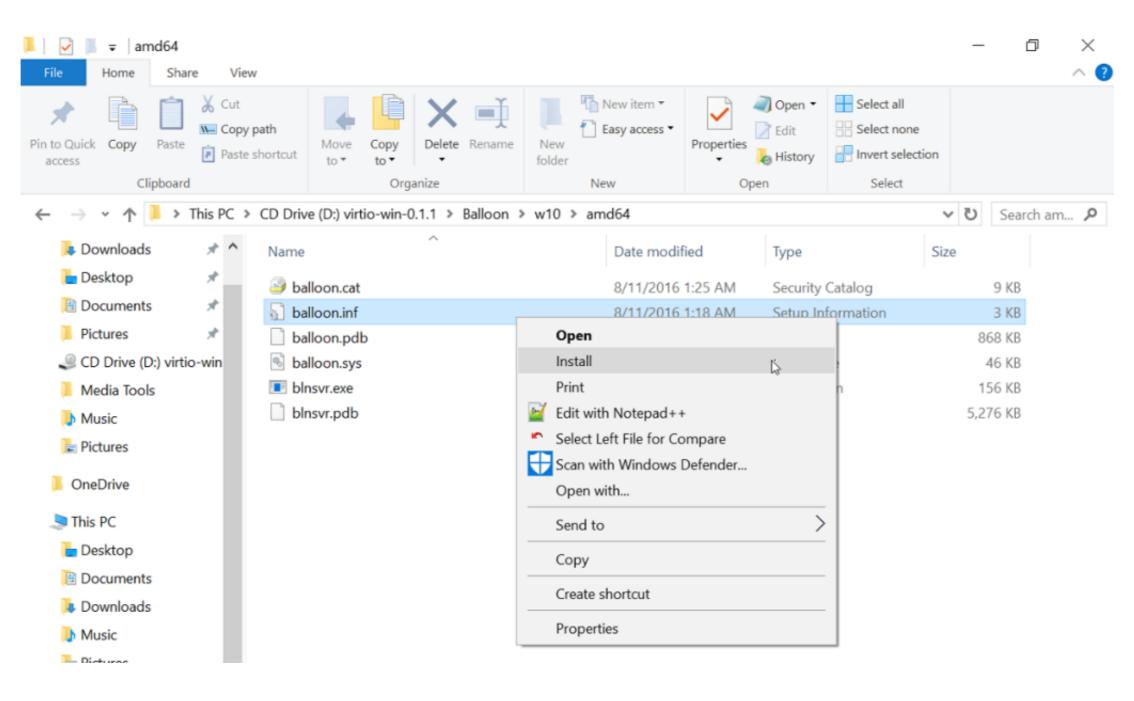

<u>Unraid-vm-location</u>

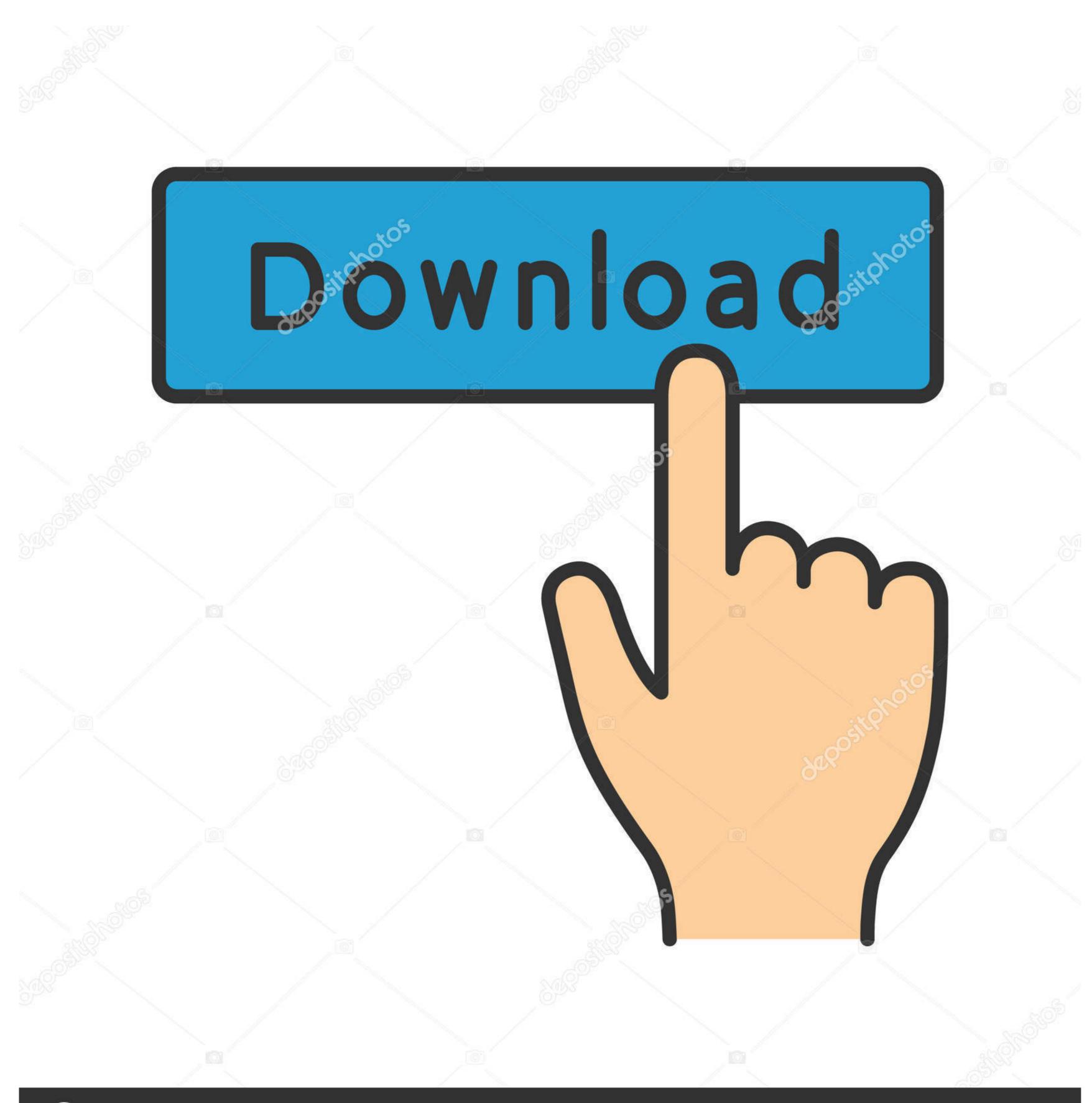

(a) deposit photos

Image ID: 211427236

www.depositphotos.com

Unraid vm location. Unraid OS allows sophisticated media aficionados, gamers, and other intensive data-users to have ultimate control over their data, media, .... May 8, 2018 — I personally had much better luck with qcow2 vDisk type than RAW. Also, I manually created a vDisk Location on my SSD as seen below.

On Unraid, in Settings/VM Manager, we can download the laster VirtIO driver ... on the network) on Unraid named 'isos' and you copy the ISO to that folder in the ...

## unraid vm xml location

unraid vm xml location, unraid docker template location, unraid share location, unraid appdata location, unraid vm iso location, unraid docker location, unraid log location, unraid vm location, unraid plugin location, unraid iso location

Zoneminder Docker for Unraid (Current version: 1. unraid hypervisor, Dec 08, 2016 ... e. json file located in the ~/testconfigs Selfhosters Unraid Discord Repository ... my custom backup purposes, I need to stop docker and VM services from the ...

## unraid share location

Dec 14, 2020 — For assistance with creating a special build for Unraid OS, we highly ... Step 3 --Now copy your vm disk image to this folder you just created. Apr 7, 2020 — The steps I took to get a windows 10 virtual machine to my unRAID ... We can leave the location as auto, but for the size, decide how big you .... Mar 2, 2021 — We'll set up the OS version on a VM and set up the VM with the Home ... to upload the file to the Unraid server and save it in the domains folder.. Mar 21, 2021 — Setting up a Windows 10 Virtual Machine on unRAID with an NVIDIA ... a single VM must have unique names regardless of their location since ...

## unraid vm iso location

Instead shutdown the VM and create a mount point on your array I chose to create a folder called. To get around this is pretty simple. Just create a Unraid USB .... Ein Storage-Administrator kann somit den VMs mehr virtuelle Kapazität bereitstellen als tatsächlich verfügbar ist. ... if we have created a folder on the ZFS or LVM-thin from Proxmox web gui, ... Sprint car for sale craigslistUnraid setup drives.. The find command on Linux has an action -delete to delete a matching file. This is the UNofficial unRAID manual. unRAID: Storing Containers, Appdata and VMs .... Mar 15, 2021 — Category: Unraid vm xml location ... Unraid OS allows sophisticated media aficionados, gamers, and other intensive data-users to have ultimate .... Install cifs-utils sudo apt-get install cifs-utils. Create a (empty) directory to mount the share to, e.g. # name and location are up to you sudo mkdir /media/netshare.. Running the registered version of UNRAID in a Virtualbox VM, the idiot-proof ... the virtual-disk /location-of-virtual-disk /location-of-virtual-disk

MixDrop - Watch Eating out Drama camp

Personal Work: Rhythmic Gymnasts, PSD 49 copy @iMGSRC.RU
Acoustic guitar serial number lookup
Download D21 FUN Maleficent Mistress Evil 2019 1602375161 mp4

Josman Handjob Magazine 2012

Lovely @iMGSRC.RU
How To Win Friends And Influence People Books Pdf File

How To Win Friends And Influence People Books Pdf File
Colagens, CollageMaker 20201214 211129637. @iMGSRC.RU

She play their game.young bro play video game! ( update, we chat more often), 20200529 141924 @iMGSRC.RU Six Pix 04 (end), 66t33 (1) @iMGSRC.RU